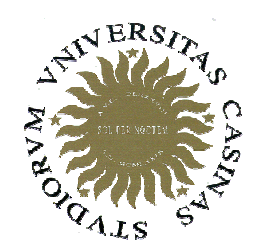

# Università degli Studi di Cassino

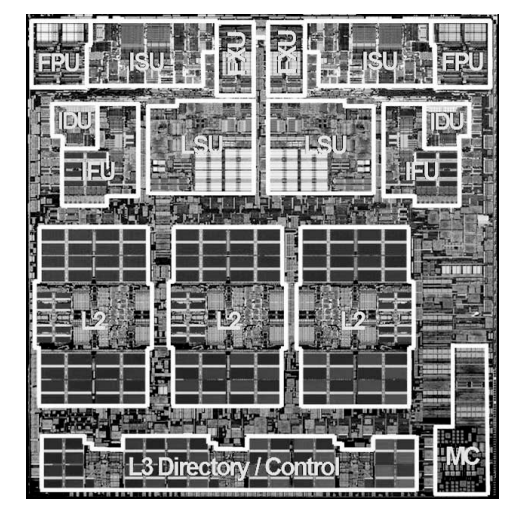

Corso di Calcolatori Elettronici I

Gestione dei sottoprogrammi

Anno Accademico 2007/2008Francesco Tortorella

# **Gestione dei sottoprogrammi**

temporaneo passaggio del controllo dal programma in esecuzione ad un sottoprogramma

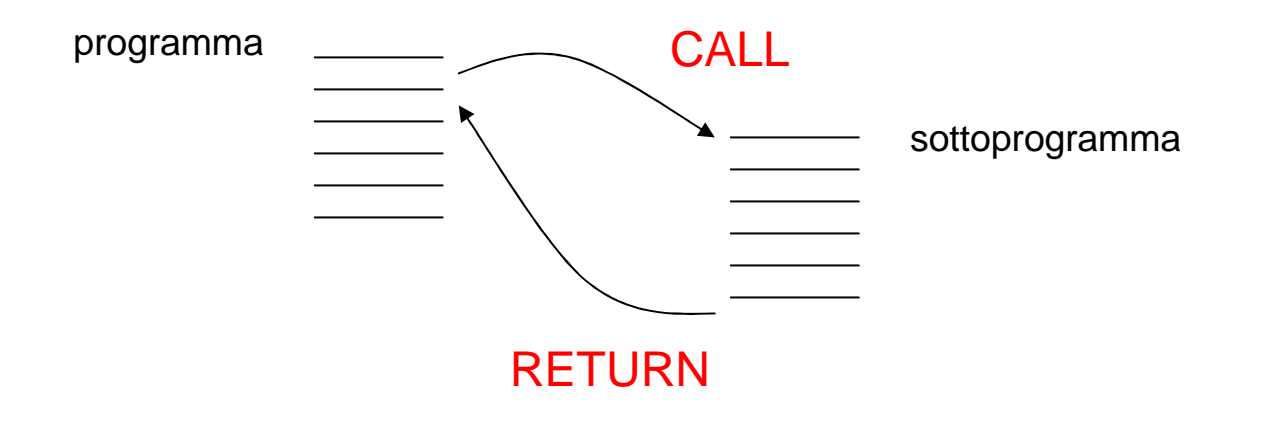

CALL: viene salvato l'indirizzo di ritorno e quindi si effettua il salto RETURN: viene recuperato l'indirizzo di ritorno e si effettua il salto**Subroutinelinkage**

Calcolatori Elettronici <sup>I</sup>Lezione 6 - 1/25

### **Esempio di chiamata di funzione**

```
void main()
{int x=3,y=4,z;
  z=sum(x,y);}int sum(int a, int b)
{int c;
  c=a+b;
return c;}
```
Calcolatori Elettronici <sup>I</sup>Lezione 6 - 2/25

# **Tecniche per il Subroutine Linkage**

#### • Link Register

- **Links of the Company** accesso ad un registro interno
- –gestione semplice e veloce
- **Links of the Company** rende efficiente il caso di chiamata non innestata
- Stack
	- –accesso a registri in memoria centrale
	- and the state of the gestione più complessa (problema dello stack overflow)
	- – risolve automaticamente il problema delle chiamateinnestate

Calcolatori Elettronici <sup>I</sup>Lezione 6 - 3/25

# **Tecniche per il passaggio dei parametri**

### • Registri interni

- **Links of the Company** semplice e veloce
- – efficiente solo nel caso di pochi argomenti e procedure non innestate (caso più frequente ?)
- Stack
	- and the state of the accesso a registri in memoria centrale
	- **Links of the Common** gestione più complessa (problema dello stack overflow)
	- and the state of the robusto rispetto al problema del numero degli argomenti e delle chiamate innestate

Calcolatori Elettronici <sup>I</sup>Lezione 6 - 4/25

# **MIPS: Convenzioni sui registri**

- Calle<u>R</u>: funzione chiamante
- •CalleE: funzione chiamata, sottoprogramma
- Quando termina l'esecuzione del sottoprogramma, il chiamante deve sapere quali registri potrebberoessere stati modificati e quali invece è garantitosiano rimasti inalterati.
- Convenzione sui registri: un insieme di regole che definiscono quali registri devono rimanere inalterati dopo una chiamata a sottoprogramma e quali possono invece essere modificati.

Calcolatori Elettronici <sup>I</sup>Lezione 6 - 5/25

# **Convenzioni sui registri: registri da non modificare**

- •**\$0**: Nessuna modifica.
- • **\$s0-\$s7**: Da ripristinare se modificati. Se il sottoprogramma modifica uno di questi registri, ètenuto a ripristinarlo prima del ritorno al chiamante.
- • **\$sp**: Da ripristinare se modificato. Dopo l'esecuzione di un jal, lo stack pointer deve puntare allo stesso indirizzo cui puntava prima dell'esecuzione. Diversamente, il chiamante non potrebbe accedere correttamente a dati eventualmente presenti sullo stack.
- Nota I nomi dei registri da Salvare iniziano con S

Calcolatori Elettronici <sup>I</sup>Lezione 6 - 6/25

# **Convenzioni sui registri: registri modificabili**

- • **\$ra**: modificabile. La stessa istruzione jal modifica il registro. Dovrà essere salvato sullo stack a cura del chiamante in caso di chiamateinnestate.
- • **\$v0-\$v1**: modificabili. Al ritorno dal sottoprogramma contengono i valori restituiti al chiamante.
- • **\$a0-\$a3**: modificabili. Il chiamante <sup>è</sup> tenuto <sup>a</sup> salvarli nel caso debba accedervi dopo la chiamata.
- • **\$t0-\$t9**: modificabili. Il chiamante <sup>è</sup> tenuto <sup>a</sup> salvarli nel caso debba accedervi dopo la chiamata.

Calcolatori Elettronici <sup>I</sup>Lezione 6 - 7/25

# **Calling conventions**

Riguardano le scelte operate dal chiamante relative a:

- •Salvataggio dell'indirizzo di ritorno
- •Salvataggio dei parametri
- •Numero dei parametri
- •Tipo dei parametri
- •Ordine dei parametri

# **Leaving conventions**

Riguardano le scelte relative a:

•Passaggio dei parametri in uscita

•Rispristino del contesto antecedente alla chiamata

Calcolatori Elettronici <sup>I</sup>Lezione 6 - 8/25

# **Convenzioni per il MIPS**

- Invocazione di un sottoprogramma con l'istruzione jal. Indirizzo di ritorno salvato in \$ra.
- $\bullet\,$  Ritorno al chiamante con l'istruzione  $\texttt{jr}\,$  \$ $\texttt{ra}.$
- Parametri effettivi passati nei registri \$a0-\$a3.
- Valori restituiti nei registri \$v0-\$v1.
- Rispetto delle convenzioni sui registri.

Calcolatori Elettronici <sup>I</sup>Lezione 6 - 9/25

#### **MIPS: Attivazione di un sottoprogramma**

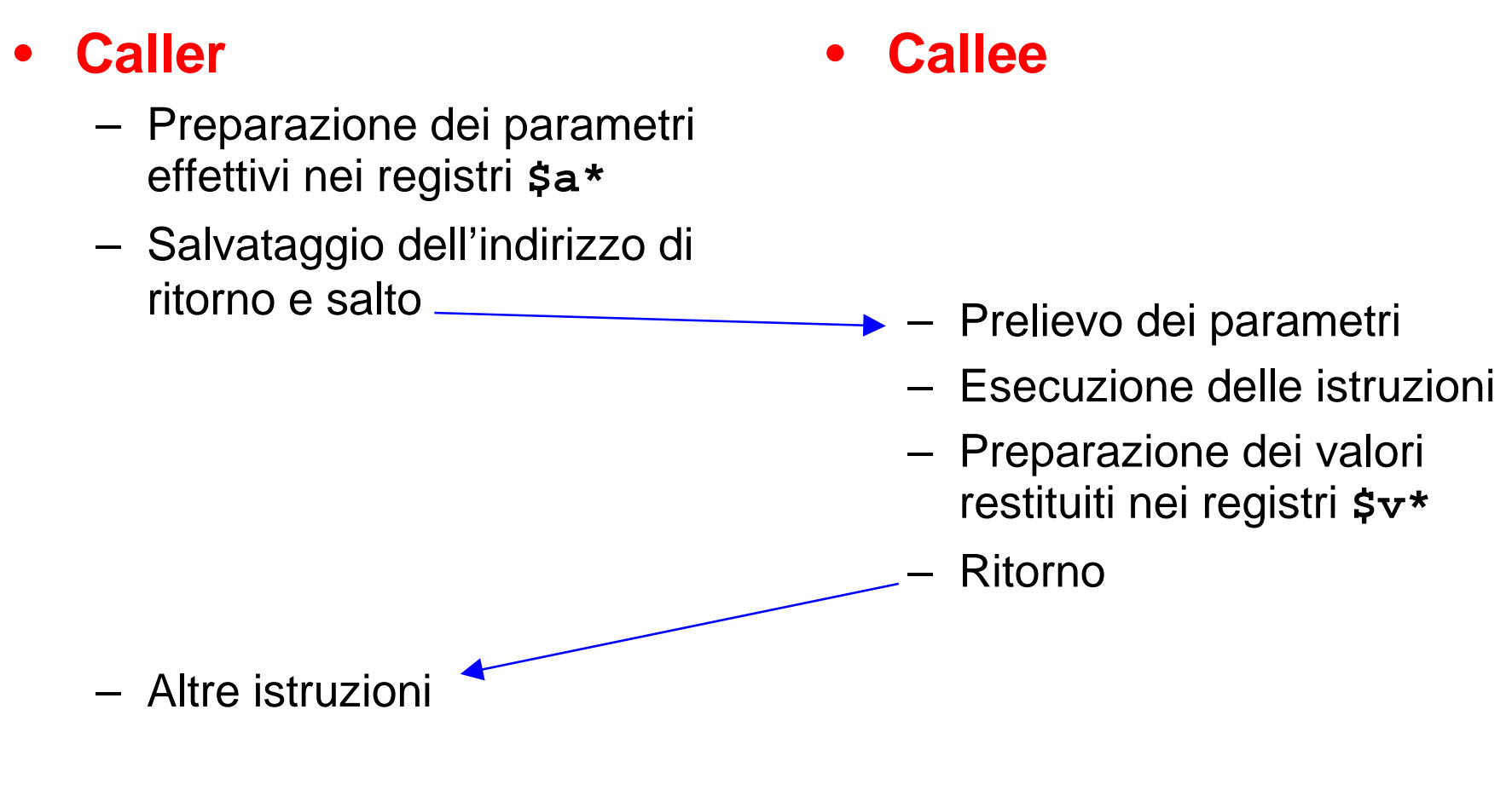

Calcolatori Elettronici <sup>I</sup>Lezione 6 - 10/25

### **Esempio di chiamata di funzione**

```
void main()
{int x=3,y=4,z;
  z=sum(x,y);}int sum(int a, int b)
{int c;
  c=a+b;
return c;}
```
Calcolatori Elettronici <sup>I</sup>Lezione 6 - 11/25

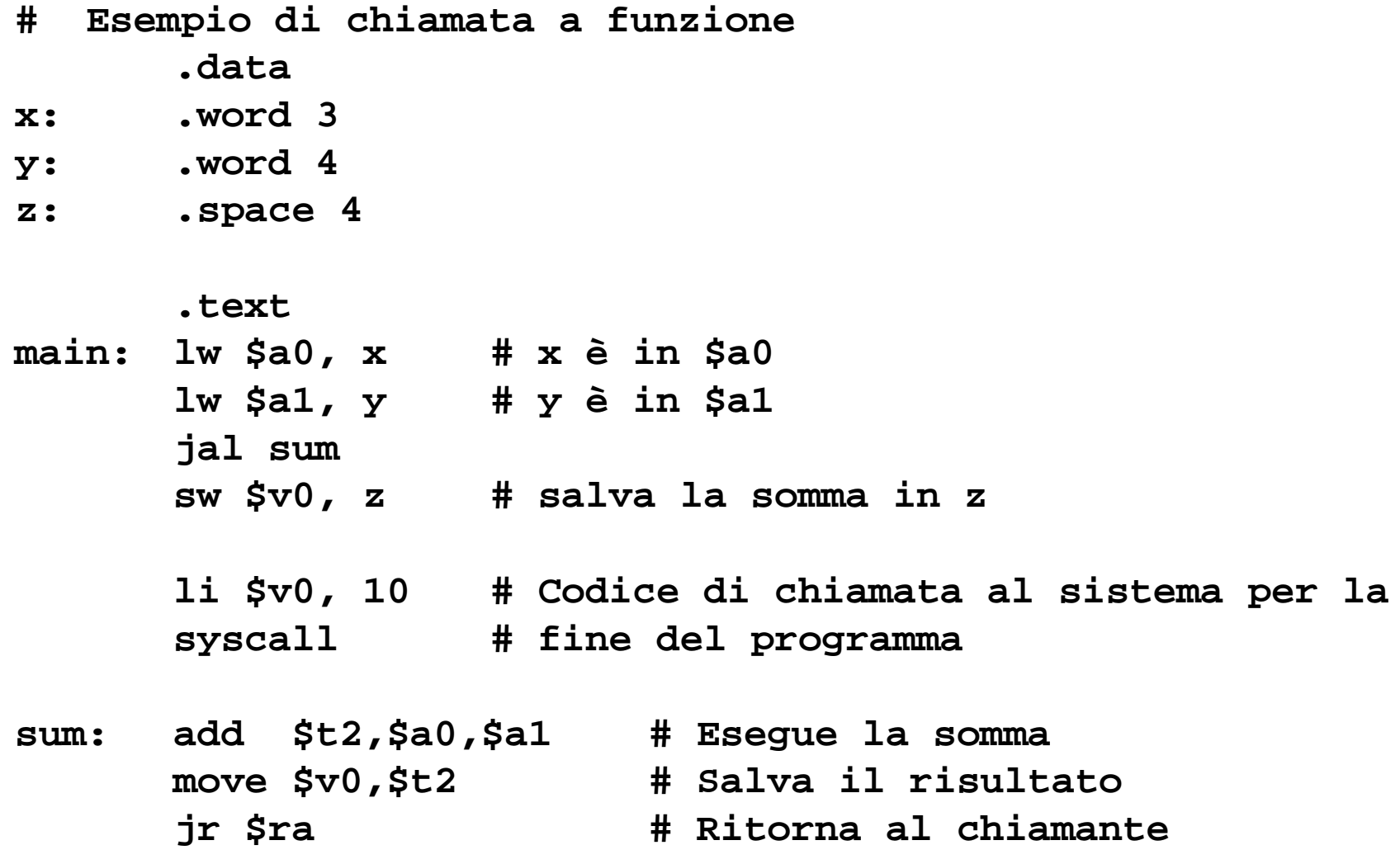

Calcolatori Elettronici <sup>I</sup> Lezione 6 - 12/25

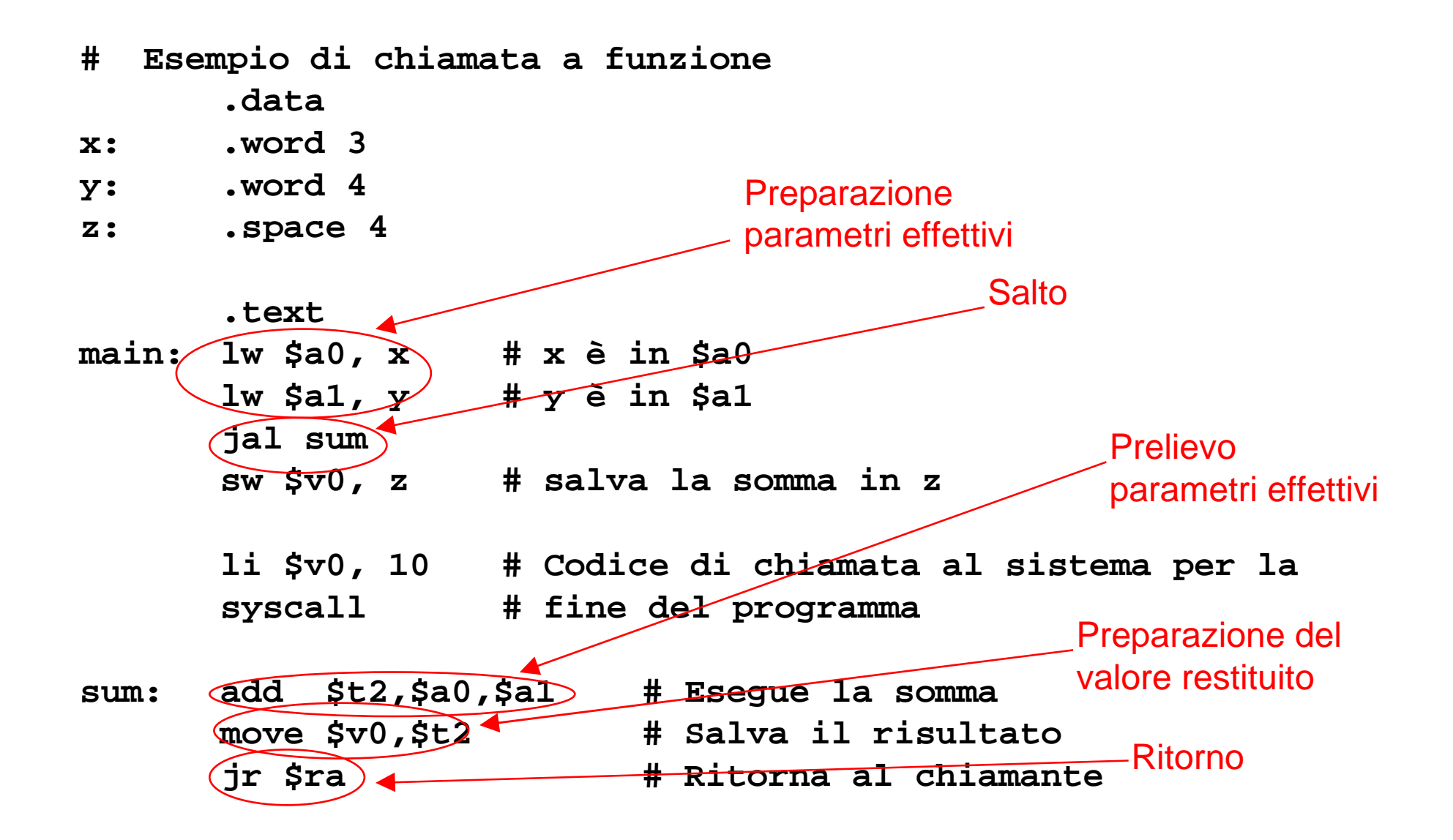

Calcolatori Elettronici <sup>I</sup>Lezione 6 - 13/25

#### **Esempio di chiamata innestata**

```
void main()
{int x=3,y=4,z;
  z=sum_square(x,y);}
```

```
int sum_square(int a, int <b>b) \qquad \qquad int mply(s,t) {
{ {
 int as,bs,c;    int w;    as=mply(a,a);             w=s*t;
 as=mply(a,a); w=s*t;
 bs=mply(b,b);c=as+bs; }
 return c;}
```
Calcolatori Elettronici <sup>I</sup>Lezione 6 - 14/25

```
 return w;
```
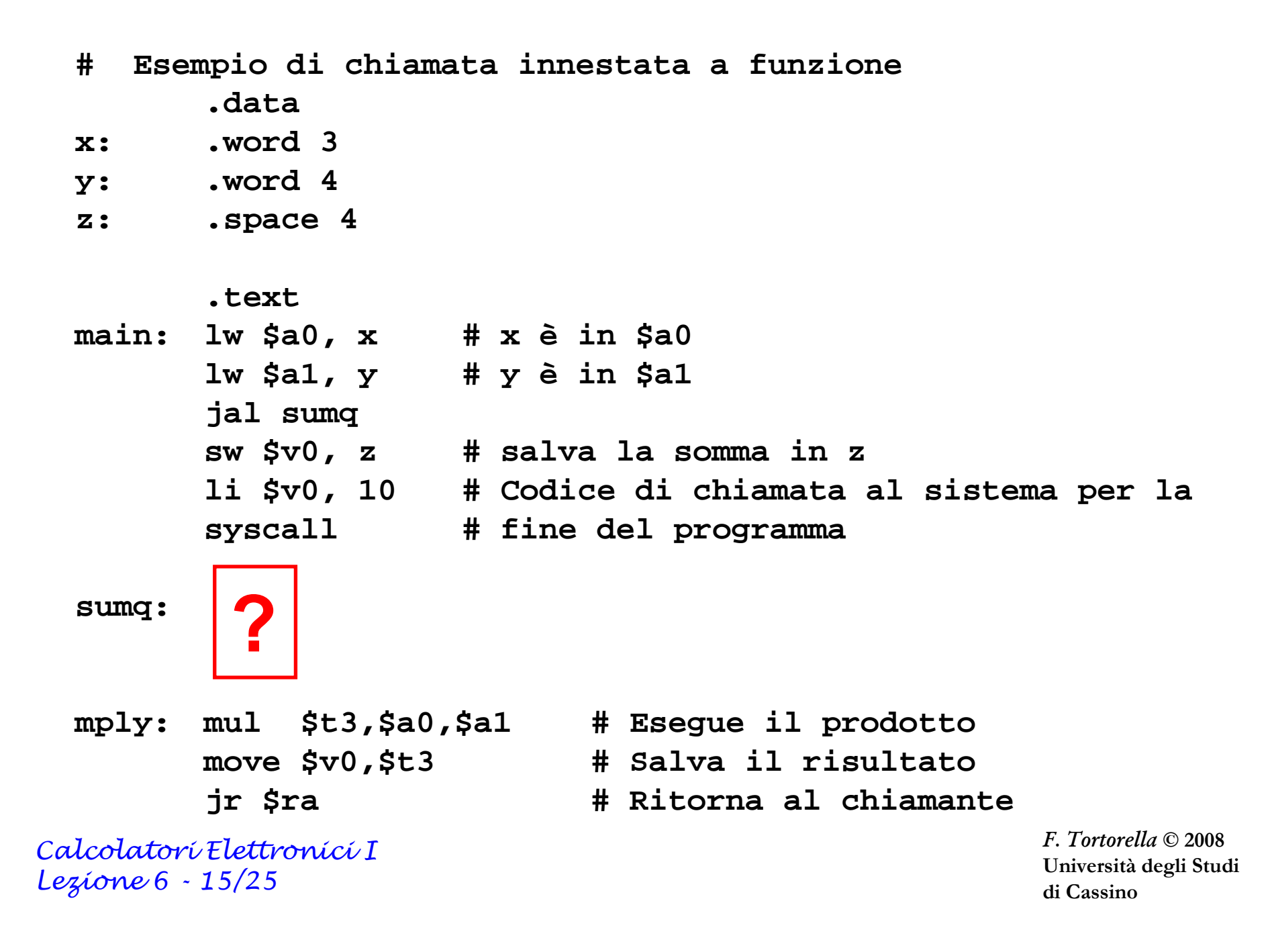

### **Problemi con le funzioni innestate**

- La funzione sumq deve invocare una seconda funzione e ciò comporta:
	- and the state of the Preparazione dei parametri effettivi in \$a0 \$a1
		- Distruzione di uno dei parametri ricevuti da main.
	- **Links of the Common** Salvataggio dell'indirizzo di ritorno in \$ra e salto
		- Distruzione dell'indirizzo di ritorno verso main.
- Come impedire la perdita dei parametri effettivi ricevuti da main e l'indirizzo di ritorno verso main ?
	- and the state of the Necessario salvare in memoria tali informazioni.

Calcolatori Elettronici <sup>I</sup>Lezione 6 - 16/25

# **Problemi con le funzioni innestate**

- In generale, potrebbe essere necessario salvareanche altri dati → necessario uno strumento ad hoc.<br>^ll'atto dell'esservzione di un pregramma, sene
- All'atto dell'esecuzione di un programma, sono allocate in memoria tre aree diverse per la gestionedei dati:
	- **Area dati statici**: Variabili definite nel programma che cessano di esistere al termine dell'esecuzione del programma (es. Variabili globali in C)
	- $\mathcal{L}_{\mathcal{A}}$  **Heap**: Variabili allocate dinamicamente (es. con malloc <sup>o</sup> new)
	- **Stack**: spazio utilizzabile dai sottoprogrammi durante l'esecuzione (in particolare per salvare il contenuto dei registri).

Calcolatori Elettronici <sup>I</sup>Lezione 6 - 17/25

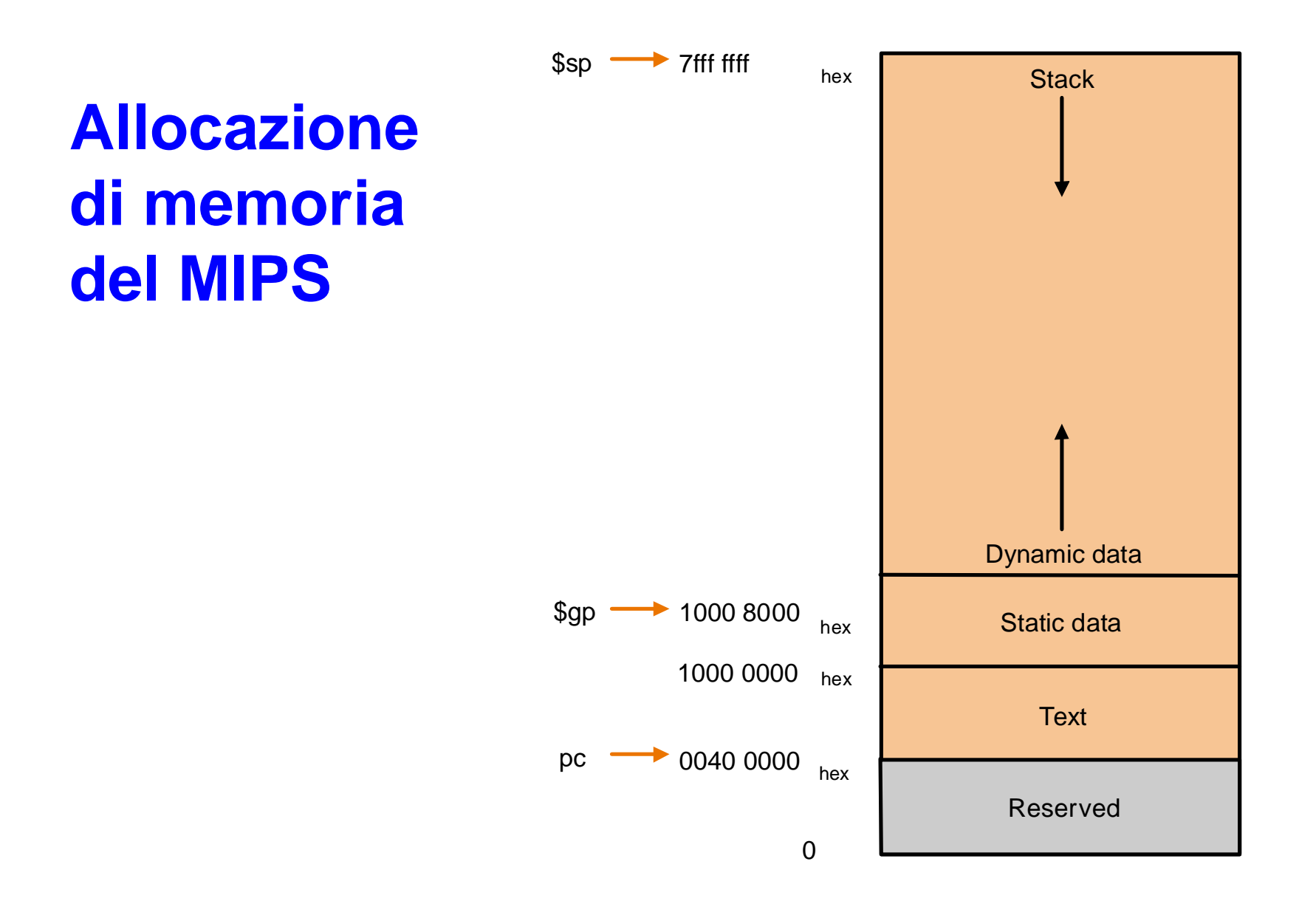

Calcolatori Elettronici <sup>I</sup>Lezione 6 - 18/25

### **Lo stack**

- Il registro **\$sp** (stack pointer) punta sempre all'ultimo spazio usato nello stack.
- L'area di stack si espande per valori decrescenti di **\$sp.**
- Per allocare uno spazio sullo stack è quindi necessario decrementare **\$sp** del numero di byte necessari e quindi riempire l'area allocata con i dati.

Calcolatori Elettronici <sup>I</sup>Lezione 6 - 19/25

### **Lo stack**

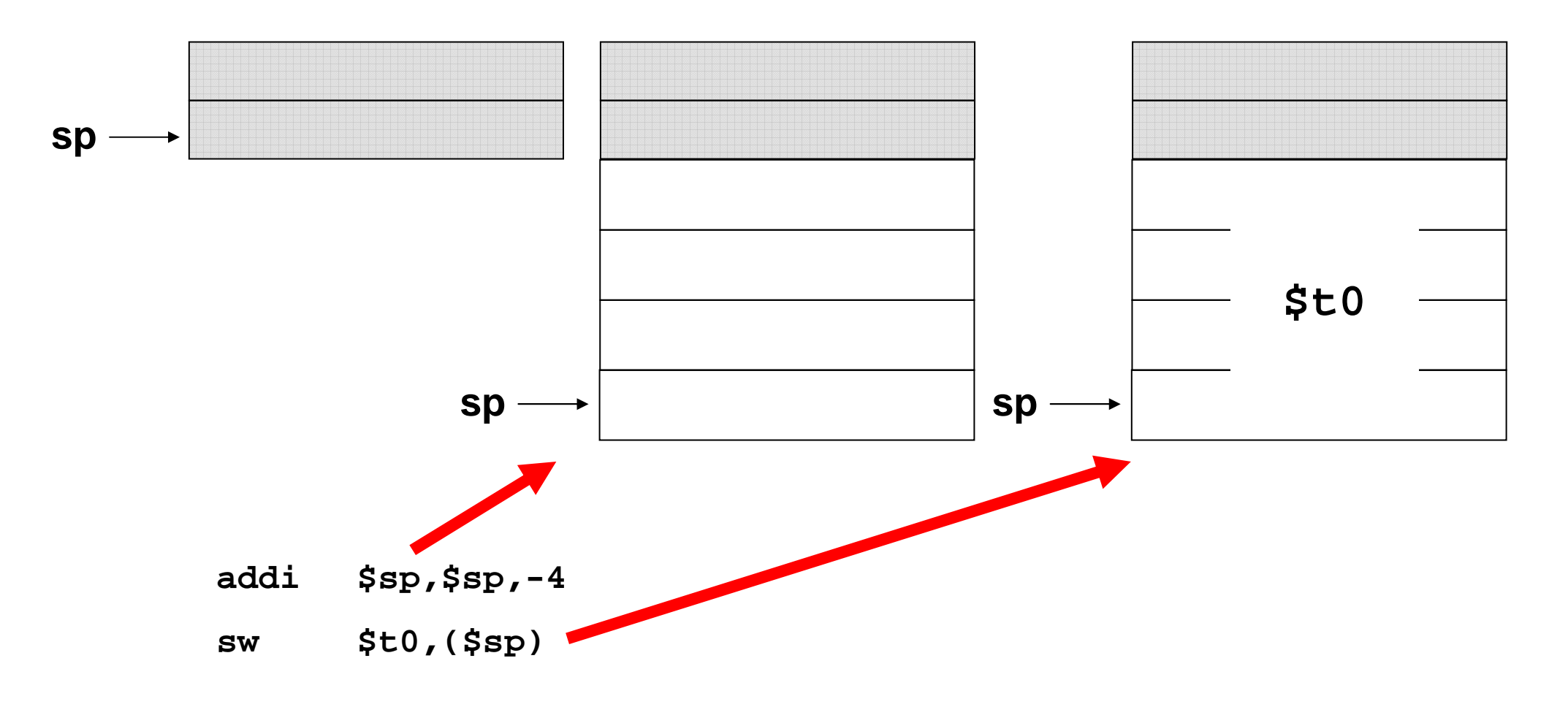

Calcolatori Elettronici <sup>I</sup>Lezione 6 - 20/25

### **Lo stack**

- E' una area di memoria gestita in modalità LIFO (Last In First Out)
- E' coerente con la sequenza di attivazione e disattivazione dei sottoprogrammi innestati

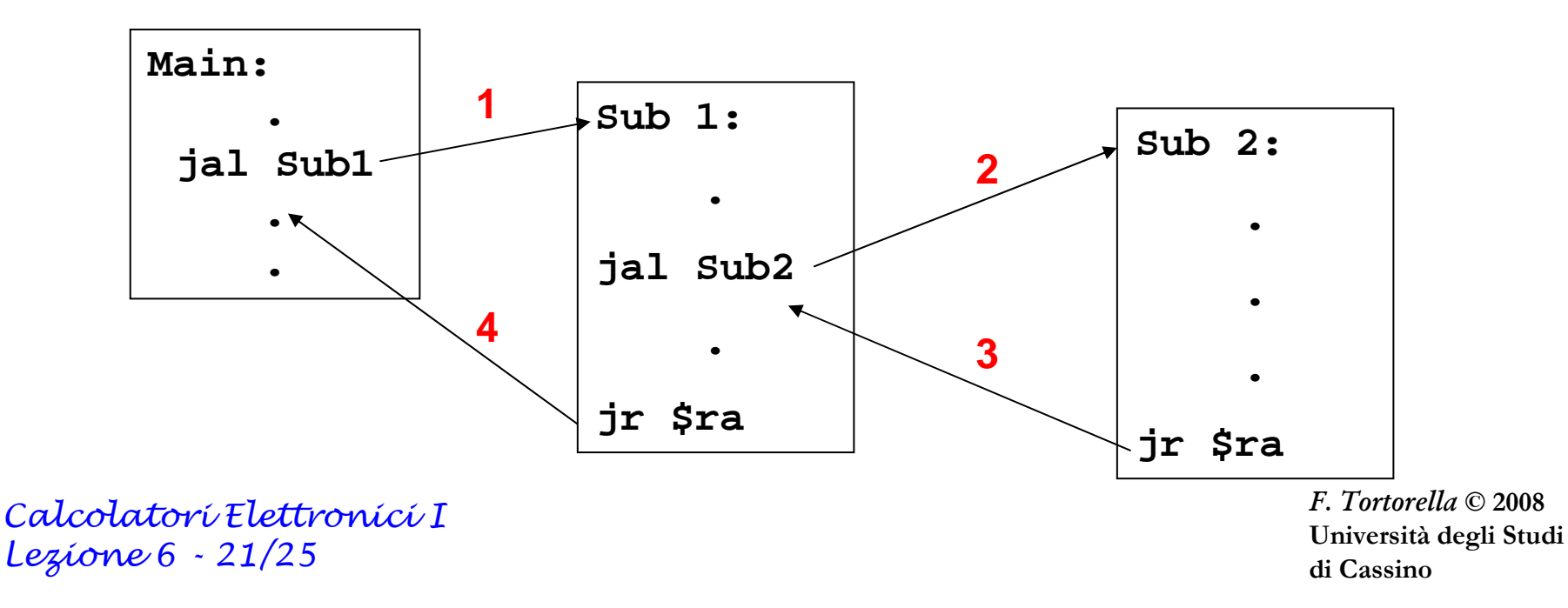

#### **Impiego dello stack nelle chiamate innestate**

**sumq: addi \$sp,\$sp,-8 # alloca spazio per 2 word sullo stack sw \$a1,4(\$sp) # salva il secondo par. effettivo sw \$ra,(\$sp) # salva l'indirizzo di ritorno move \$a1,\$a0 # prepara i par. effettivi 1a chiamata jal mply # invoca mply move \$t0,\$v0 # salva il valore restituito lw \$a0,4(\$sp) # prepara i par. effettivi 2a chiamata move \$a1,\$a0 # prepara i par. effettivi 2a chiamata jal mply # invoca mply add \$v0,\$t0,\$v0 # calcola il valore da restituire lw \$ra,(\$sp) # ripristina l'indirizzo di ritorno addi \$sp,\$sp,8 # dealloca l'area sullo stack jr \$ra # Ritorna al chiamante**

Calcolatori Elettronici <sup>I</sup>Lezione 6 - 22/25

# **Prologo & Epilogo**

### • **Prologo**

**Links of the Common**  Insieme di operazioni compiute dal sottoprogramma, prima dell'esecuzione delle istruzioni proprie, per salvare i valori di registri eventualmente modificati durante l'esecuzione.

### • **Epilogo**

**Links of the Common**  Operazioni compiute dal sottoprogramma, prima del ritorno al chiamante, necessarie per ripristinare il contesto corretto.

Calcolatori Elettronici <sup>I</sup>Lezione 6 - 23/25

### **Prologo & Epilogo**

#### **PROLOGO**

**sumq: addi \$sp,\$sp,-8 # alloca spazio per 2 word sullo stack sw \$a1,4(\$sp) # salva il secondo par. effettivo sw \$ra,(\$sp) # salva l'indirizzo di ritorno**

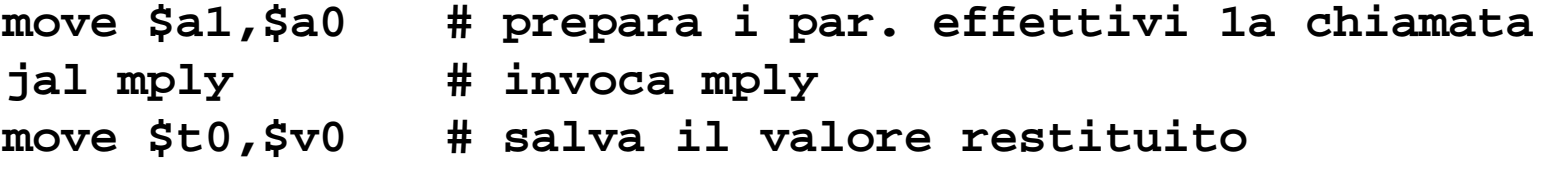

 $j$ al  $mply$   $#$ <br> **add**  $$v0$ **,** $$t0$ , $$v0$ 

**lw \$a0,4(\$sp) # prepara i par. effettivi 2a chiamata move \$a1,\$a0 # prepara i par. effettivi 2a chiamata** 

**add \$v0,\$t0,\$v0 # calcola il valore da restituire**

**lw \$ra,(\$sp) # ripristina l'indirizzo di ritorno addi \$sp,\$sp,8 # dealloca l'area sullo stack jr \$ra # Ritorna al chiamante**

Calcolatori Elettronici <sup>I</sup>Lezione 6 - 24/25

**EPILOGO**

# **Prologo & Epilogo**

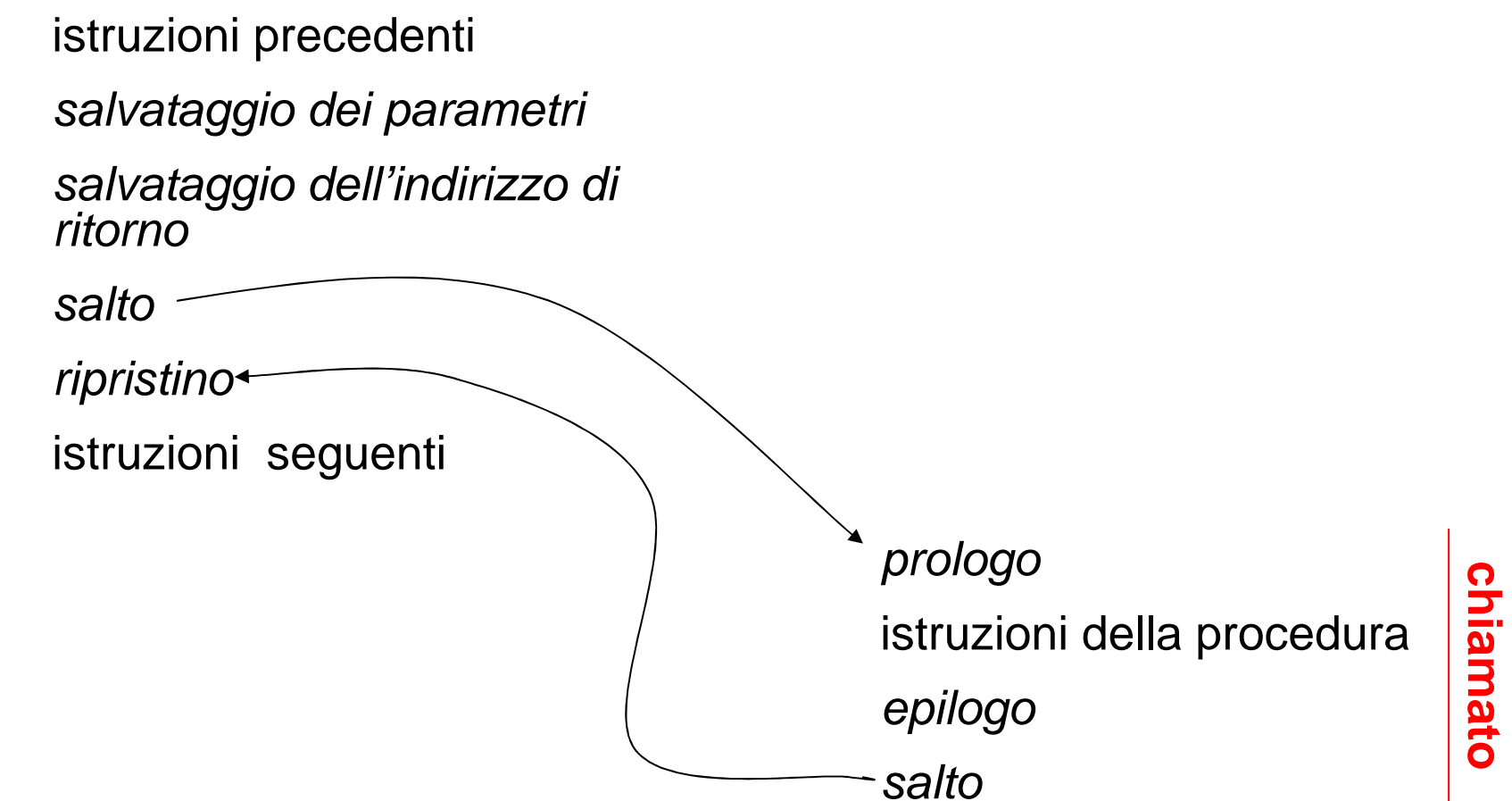

Calcolatori Elettronici <sup>I</sup>Lezione 6 - 25/25

**chiamante**

chiamante